#### EXAM II Review

#### CIS 205

#### Database Management Systems

#### Relational Databases

- A relational database is a collection of tables/relations
- Each entity is stored in its own table
- Attributes of an entity become the fields or columns in the table
- Relationships are implemented through common columns in two or more tables

## Relation

- **Relation:** two-dimensional table in which:
	- Entries are single-valued
	- Each column has a distinct name (called the attribute name)
	- All values in a column are values of the same attribute
	- Order of columns is immaterial
	- Each row is distinct
	- Order of rows is immaterial

### Relational Tables

- Explain what is a Primary Key
- **Primary key:** column or collection of columns of a table (relation) that uniquely identifies a given row in that table
- **Foreign Key:** a primary key in another table. Links to primary key item

• Create an Entity Attribute Relationship (EAR) Diagram

• Entity

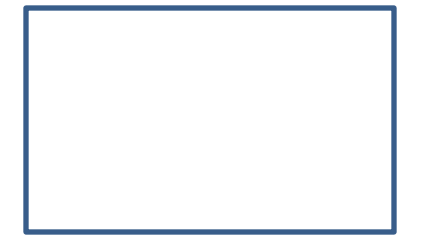

• Attribute

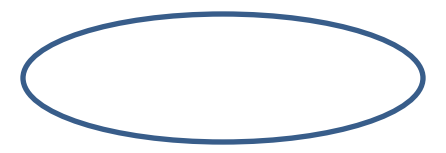

• Relationship

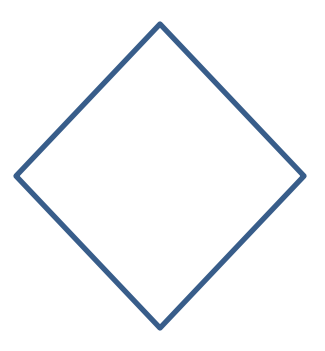

• **What is a Query?**

- **Query: SELECT, UPDATE, DELETE:** a question represented in a way the DBMS can recognize and process
- **Query-By-Example (QBE) MS ACCESS**
	- Visual approach to writing queries
	- Users ask their questions using an on-screen grid
	- Data appears on the screen in tabular form
- **Select Query:** a query that retrieves and aggregates data satisfying the criteria entered in the query
- **Update query:** a query that changes data
	- Makes a specified change to all records satisfying the criteria in the query
- **Delete query:** permanently deletes all records satisfying the criteria entered in the query

### Some Query Terms

- **Simple Queries**  Single table queries
- **Criteria**: conditions that data must satisfy
- **Criterion**: single condition that data must satisfy

#### Functions

- Built-in **functions**
	- Called **aggregate functions**
- Count
- Sum
- Avg (average)
- Max (largest value)
- Min (smallest value)

• **Comparison Operators**

– Also called a **relational operator, there are six** 

- = (equal to)
- > (greater than)
- < (less than)
- >= (greater than or equal to)
- <= (less than or equal to)
- NOT (not equal to)

### Boolean Operators

- **Compound criteria**, or **compound conditions**
	- **AND criterion:** both criteria must be true for the compound criterion to be true
	- **OR criterion:** either criteria must be true for the compound criterion to be true

# Sorting

- **Sorting:** listing records in query results in an ordered way
- **Sort key:** field on which records are sorted
- **Major sort key**
	- Also called the **primary sort key**
	- First sort field, when sorting records by more than one field

#### • **Minor sort key**

- Also called the **secondary sort key**
- Second sort field, when sorting records by more than one field

• Explain Functional Dependency

• **Functional Dependency:** An association between a primary key and attribute or set of attributes; functional dependency exists if at every moment in time, for one value of the key, one and only one value of the attribute or set of attributes exists.

• Explain difference between a relation and a relationship

A **Relation** is a Table

A **Relationship** is an association between Tables

- Explain Data Redundancy
- Data redundancy is a data organization issue that allows the unnecessary duplication of data

#### Duplicate Data in the system

- Causes integrity problems, which version of the data is correct?
- Causes performance problems, slows down the system

#### • **Data Dictionary – Meta Data**

• A software tool for recording the definition of data, the relationship of one category of data to another, the attributes and keys of groups of data, and so forth.

## What is Cardinality

- Is the Relationships between data tables explains how each table links to another.
- Explain the different types of cardinality and the circumstances to use them
- $1 1$  What do you do
- $1 M W$  hat do you do
- M M What do you do

#### • **One to One Cardinality**

Most of the time you want to merge the two tables together

Other times you may make the most frequently used table the primary key table and the less frequently used table the foreign key table

#### • **Many to Many Cardinality**

Create a Mapping/Translation Table, place the primary keys of the associated entities tables into the mapping table as foreign keys. These become a composite key to uniquely identify a record/instance in the relationship file

• **One to Many Cardinality**

Do nothing, this is what you want. Ensure that the primary key of the one table is embedded in the many table as a foreign key attribute

• **Explain Referential Integrity**

Must insert or create Primary Key item before inserting Foreign Key items

Must delete or drop Foreign Key items before deleting or dropping Primary Key Items

• **Explain the three tier system**

Client System – Web Browser

Middleware – JSP, ASP, PHP

Database Server – MySQL. Oracle, DB2, MS Server

Usually on three or more computer systems. All three may reside on one computer system during application development and testing.

• Explain the enterprise model and the file system model

- Enterprise centrally managed data, one set of data to many applications
- File System duplicate sets of data, one application to one set of data, a problem is incompatibility across applications and data redundancy

• **Be able to Create a Data Dictionary**

Field Names Field Descriptions Field Data Types Field Constraints Identify Primary and Foreign Keys Categorize by Table

- **Be able to Translate Relational Schema into a Stable Translation**
- **In this type of Translation:**

- All Entities Become Tables
- All Relationship Become Tables
- Bring Primary Keys of Entities into associated Relationship Tables and make them foreign keys in the Relationship Table

• Be able to Normalize a Relational Schema **Check for 1st Normal Form**

 repeating groups, composite attributes, multi-valued attributes

#### **Check for 2nd Normal Form**

 Identify PK, All non Key Attributes are determine by PK

**Check for 3rd Normal Form** – no Transitive Dependencies A -> B ->C , A cannot -> C

#### Explain Projection and Selection

Projection filters columns

- Takes a vertical subset of a table
- Causes only certain columns to be included in the new table

Selection filters rows

- Takes a horizontal subset of a table
- Retrieves certain rows from an existing table (based on criteria) and saves them as a new table
- Includes the word *WHERE* followed by a condition

• Explain Union, Intersection, Difference

- **Union** merges two tables with identical data types sequentially across
- **Intersect** identifies like items in both tables based on attributes
- **Difference** identifies what is in one table but not duplicated in another table

### Normal Set Operations

- **Union** of tables A and B
	- Table containing all rows that are in either table A or table B or in both table A and table B
- **Intersection** of tables A and B
	- Table containing all rows that are common in both table A and table B
- **Difference** of tables A and B
	- Referred to as A minus B
	- Set of all rows that are in table A but that are not in table B

## Joins

- Allows extraction of data from more than one table
- **Join column:** column on which two tables are joined
- *[American National Standards Institute](http://www.ansi.org/)* [–](http://www.ansi.org/) *[ANSI](http://www.ansi.org/)*
- ANSI SQL/99 features include ANSI compliant joins. There are several advantages in using this new syntax, one of which is the separation of the join condition from the WHERE clause.

### Joins

- **Explain Natural Join, Left Outer Join, Inner join Right Outer Join and Full Outer Join**
- Examine these two tables

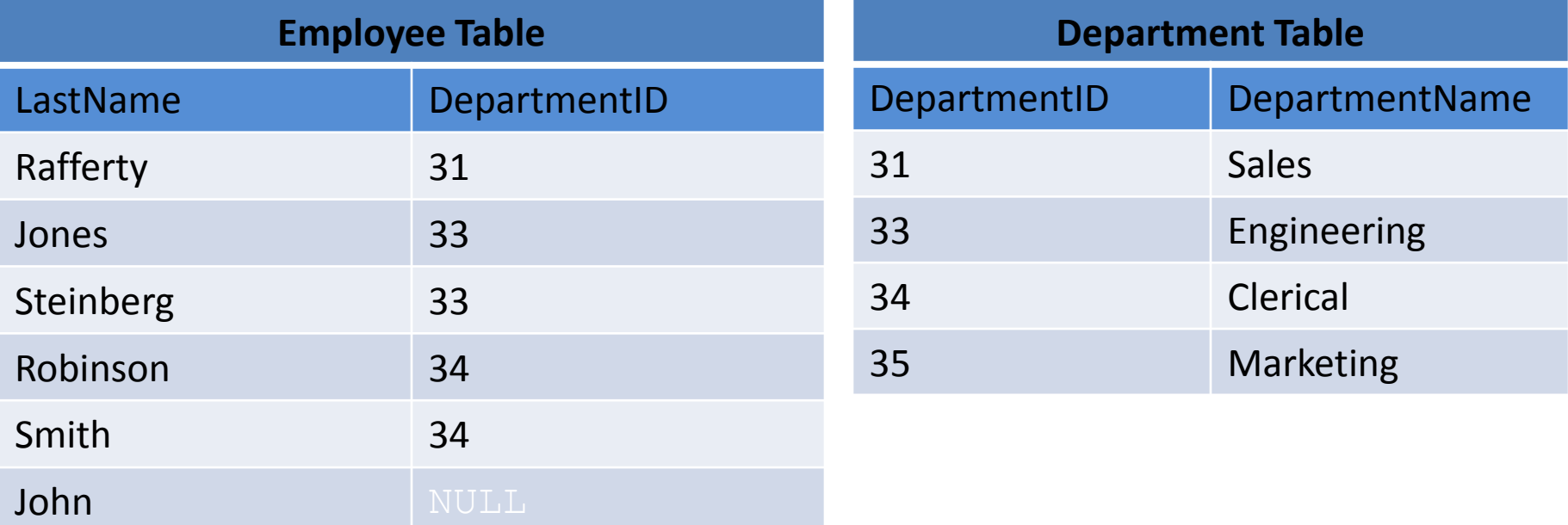

- **Natural Join**  The resulting joined table contains only one column for each pair of equally-named columns. The query compares each row of A with each row of B to find all pairs of rows which satisfy the join-predicate.
- No more than two tables can be joined using this method. So, it is best to avoid natural joins when possible.

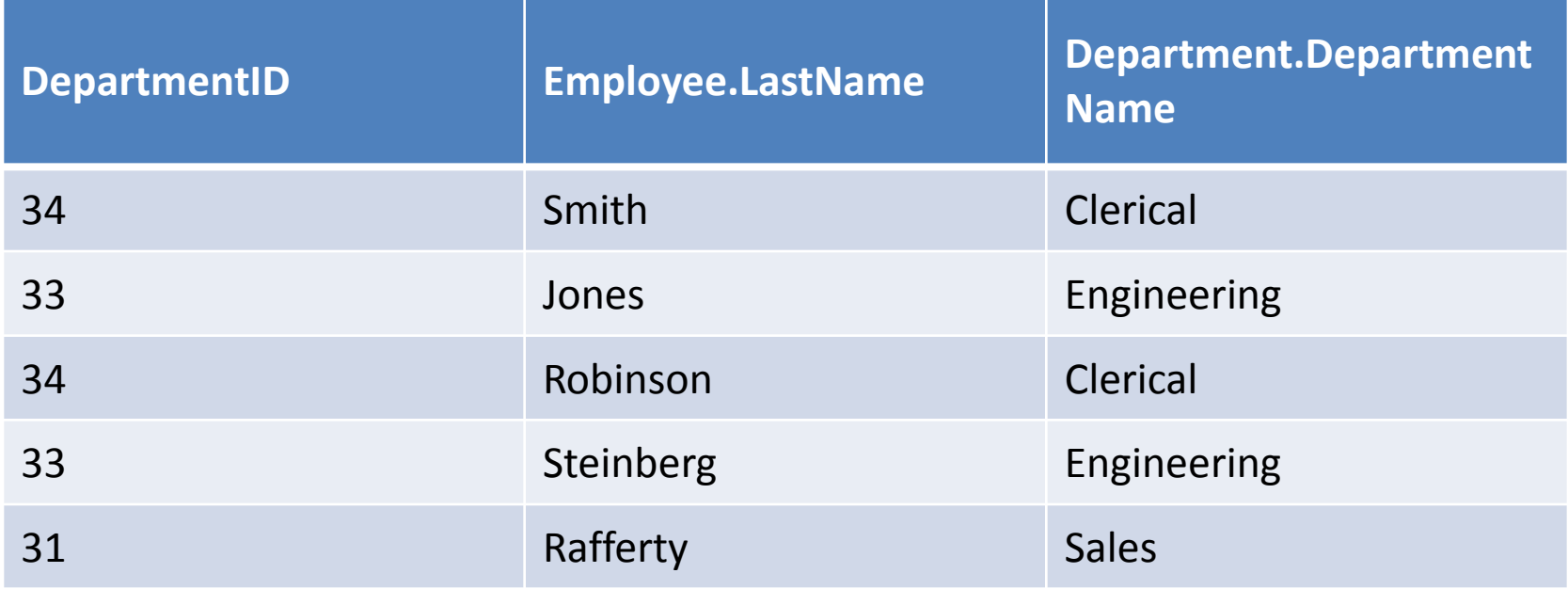

Inner join creates a new result table by combining column values of two tables The query compares each row of A with each row of B to find all pairs of rows which satisfy the join-predicate

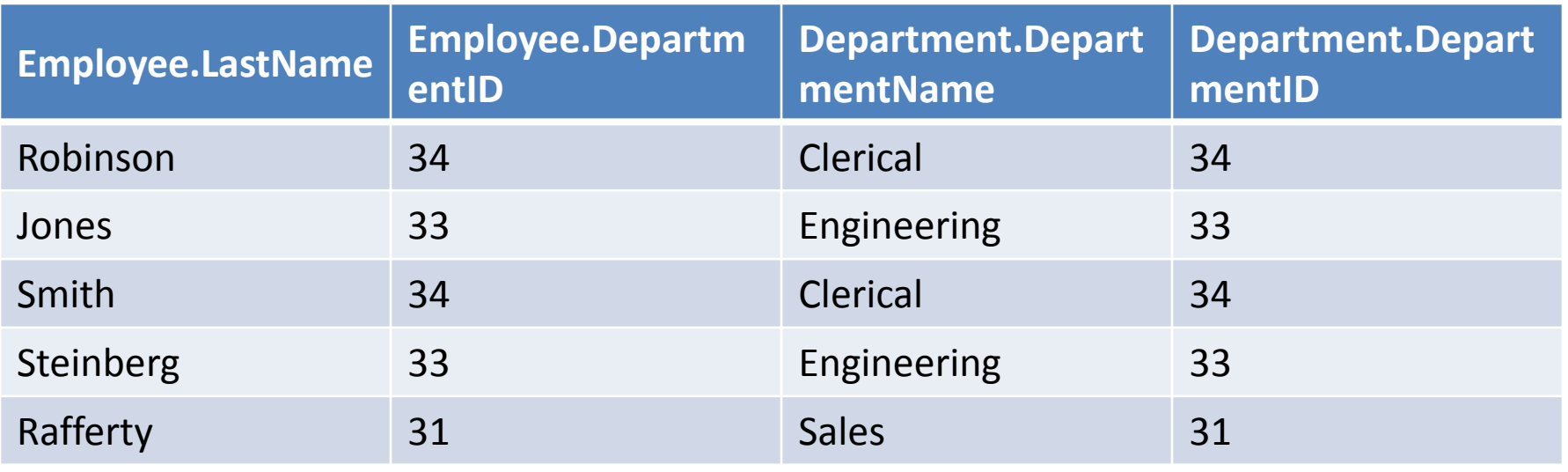

• **Left outer join -** The result of a *left outer join* (or simply **left join**) for table A and B always contains all records of the "left" table (A), even if the join-condition does not find any matching record in the "right" table (B).

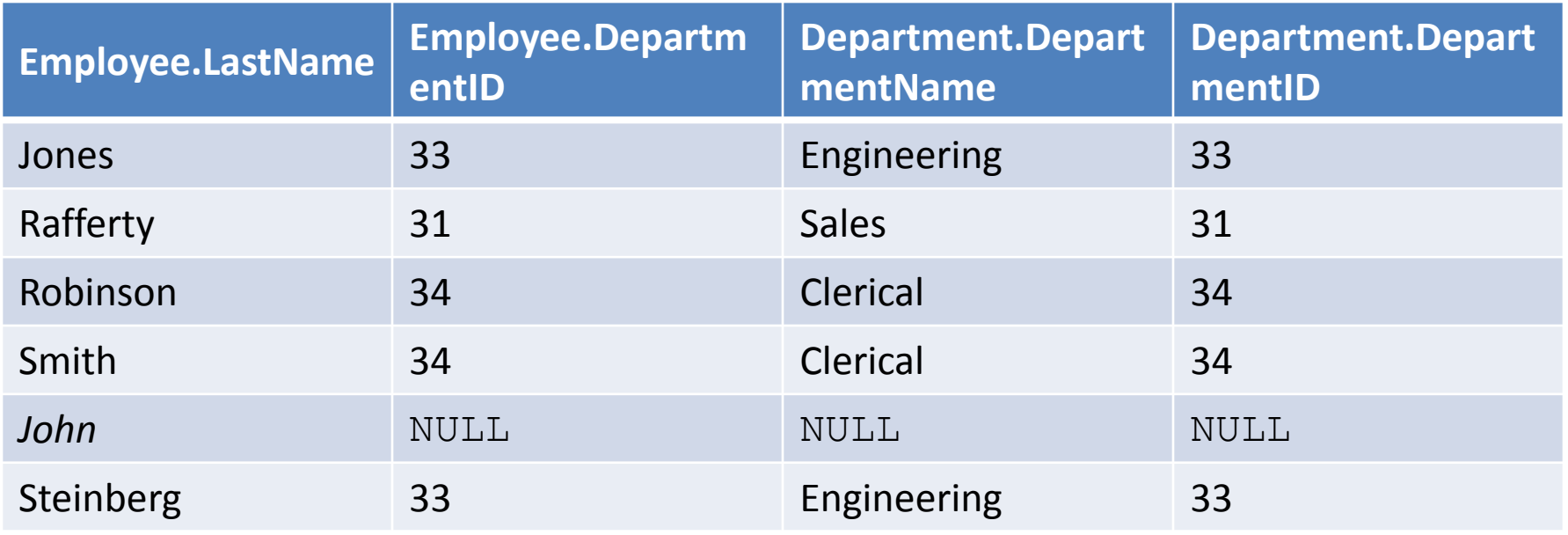

• **Right outer joins -** A right outer join returns all the values from the right table and matched values from the left table (NULL in case of no matching join predicate).

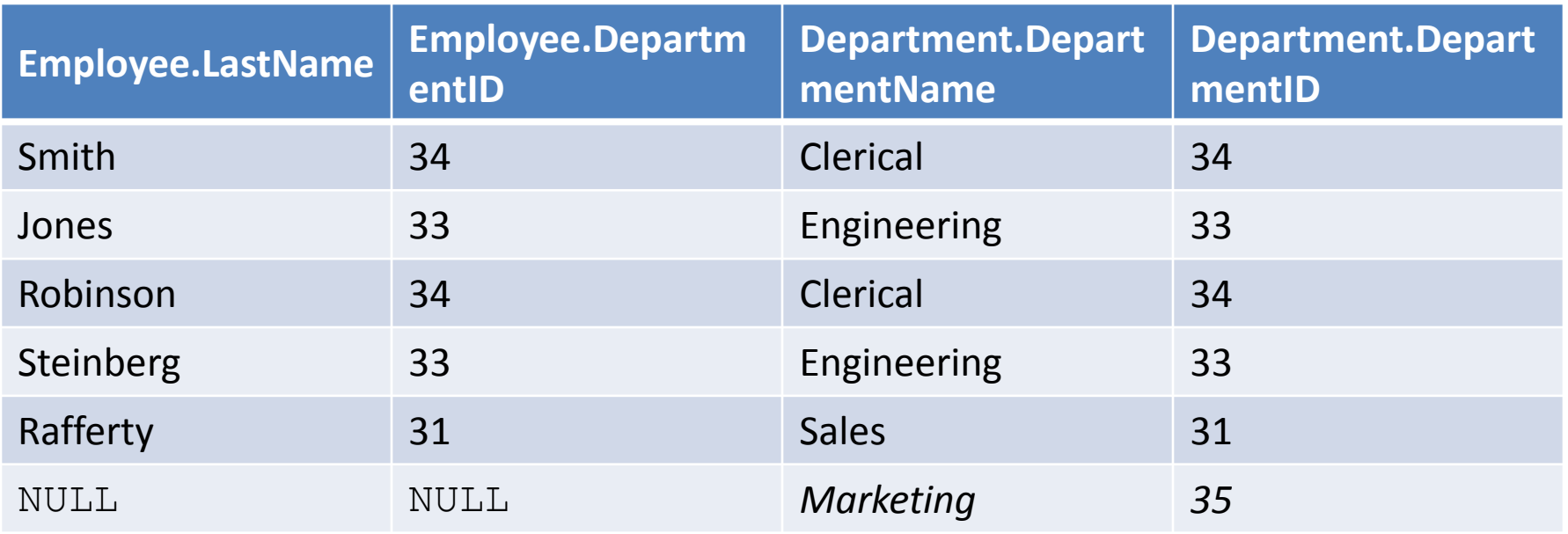

• **Full outer join -** A **full outer join** combines the results of both left and right outer joins. The joined table will contain all records from both tables, and fill in NULLs for missing matches on either side.

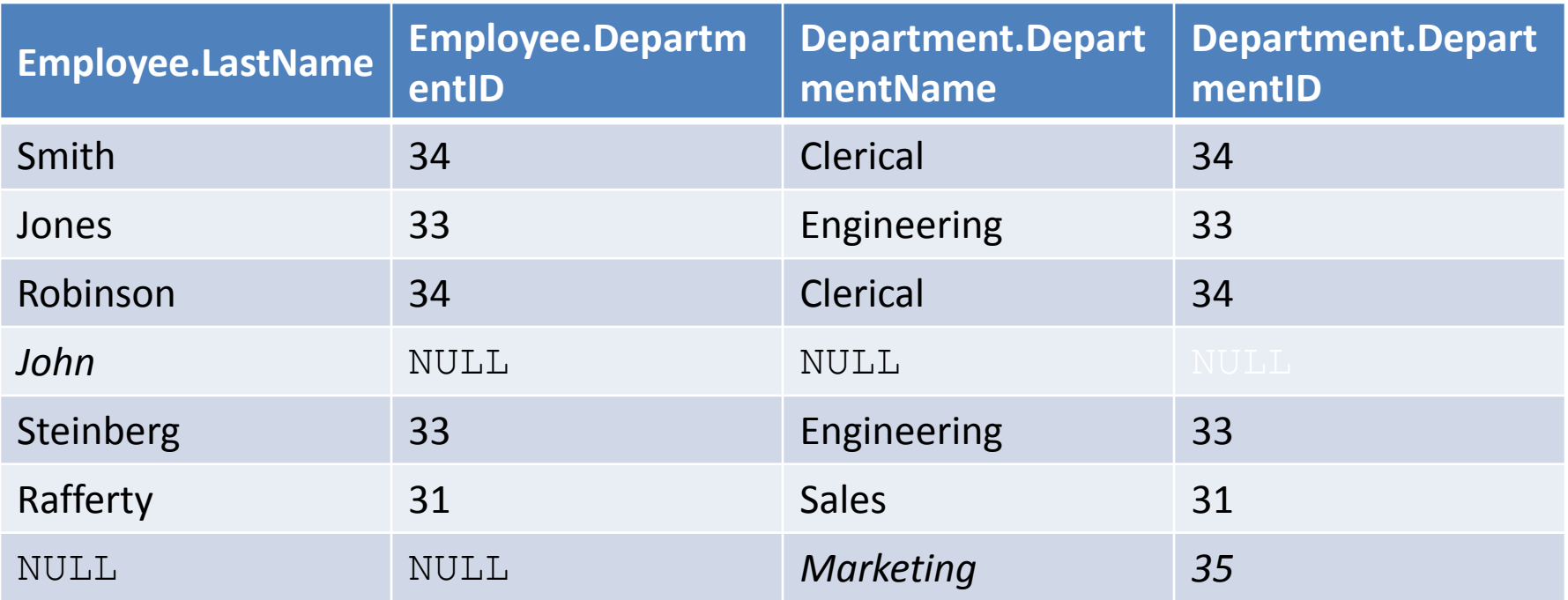

- SELECT command selects only certain rows
- PROJECT command selects only certain columns
- JOIN command combines data from two or more tables based on common columns
- Normal set of operations: union, intersection, and difference
- Product of two tables results from concatenating every row in the first with every row in the second

## NESTING OF QUERIES

- A complete SELECT query, called a *nested query*, can be specified within the WHERE-clause of another query, called the *outer query* – Queries can be specified in an alternative form using nesting
- *Query: Retrieve the name and address of all employees who work for the 'Research' department.*

SELECT FNAME, LNAME, ADDRESS FROM EMPLOYEE JOIN DEPARTMENT ON DNO = DNUMBER WHERE DNAME='Research';

```
Nested query alternative
SELECT FNAME, LNAME, ADDRESS
FROM EMPLOYEE
WHERE DNO IN (SELECT DNUMBER
            FROM DEPARTMENT
               WHERE DNAME='Research');
                                     Outer Query
                                           Nested Query
```
# NESTING OF QUERIES (contd.)

- The nested query selects the number of the 'Research' department
- The outer query select an EMPLOYEE tuple if its DNO value is in the result of either nested query
- The comparison operator IN compares a value v with a set (or multi-set) of values V, and evaluates to TRUE if v is one of the elements in V
- In general, we can have several levels of nested queries
- A reference to an *unqualified attribute* refers to the relation declared in the *innermost nested query*
- In this example, the nested query is *not correlated* with the outer query

## CORRELATED NESTED QUERIES

- If a condition in the WHERE-clause of a *nested query* references an attribute of a relation declared in the *outer query*, the two queries are said to be *correlated*
	- The result of a correlated nested query is different for each tuple (or combination of tuples) of the relation(s) the outer query
- *Query: Retrieve the name of each employee who has a dependent with the same first name as the employee.*

SELECT E.FNAME, E.LNAME FROM EMPLOYEE AS  $E^{\leq}$ WHERE E.SSN IN (SELECT ESSN FROM DEPENDENT WHERE ESSN=E.SSN AND E.FNAME=DEPENDENT\_NAME); Alias Correlated Nested Query

#### CORRELATED NESTED QUERIES (contd.)

- In the previous query, the nested query has a different result in the outer query
- A query written with nested SELECT... FROM... WHERE... blocks and using the = or IN comparison operators can *always* be expressed as a single block query. For example, the previous query may be written as:

SELECT E.FNAME, E.LNAME FROM EMPLOYEE E JOIN DEPENDENT D ON E.SSN=D.ESSN WHERE E.FNAME=D.DEPENDENT\_NAME;

## THE EXISTS FUNCTION

- EXISTS is used to check whether the result of a correlated nested query is empty (contains no tuples) or not
	- We can formulate the previous query in an alternative form that uses EXISTS as:

## THE EXISTS FUNCTION (contd.)

- *Query: Retrieve the name of each employee who has a dependent with the same first name as the employee.*
- SELECT FNAME, LNAME FROM EMPLOYEE WHERE EXISTS (SELECT \* FROM DEPENDENT WHERE SSN=ESSN AND FNAME=DEPENDENT\_NAME);

## THE EXISTS FUNCTION (contd.)

• *Query: Retrieve the names of employees who have no dependents:*

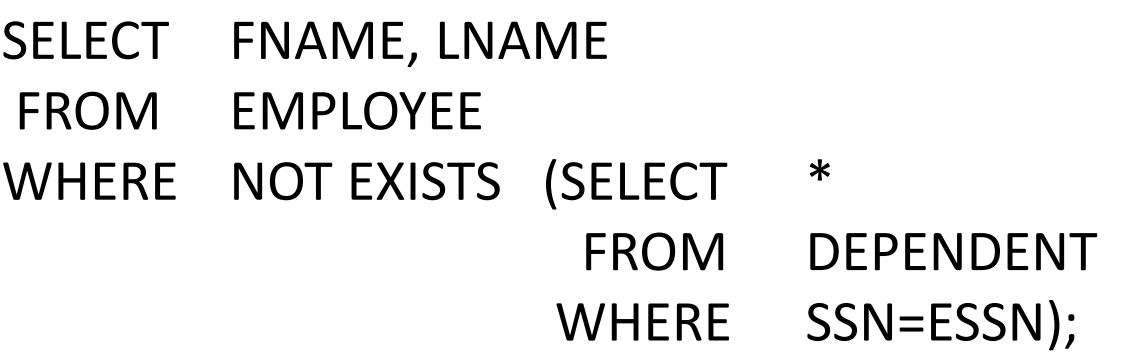

- The correlated nested query retrieves all DEPENDENT tuples related to an EMPLOYEE tuple. If *none exist*, the EMPLOYEE tuple is selected
	- EXISTS is necessary for the expressive power of SQL

## NULLS IN SQL QUERIES

- SQL allows queries that check if a value is **NULL** (missing or undefined or not applicable)
- SQL uses **IS** or **IS NOT** to compare NULLs because it considers each NULL value distinct from other NULL values, so *equality comparison is not appropriate*.
- *Query: Retrieve the names of all employees who do not have supervisors:*
	- SELECT FNAME, LNAME
	- FROM EMPLOYEE
	- WHERE SUPERVISOR\_ID IS NULL;
	- Note: If a join condition is specified, tuples with NULL values for the join attributes are not included in the result

### SUBSTRING COMPARISON

- The **LIKE** comparison operator is used to compare partial strings
- Two reserved characters are used: '**%**' (or '**\***' in some implementations) replaces an arbitrary number of characters, and '**\_**' replaces a single arbitrary character

## SUBSTRING COMPARISON (contd.)

• *Query: Retrieve all employees whose address is in Houston, Texas. Here, the value of the ADDRESS attribute must contain the substring 'Houston,TX' in it.*

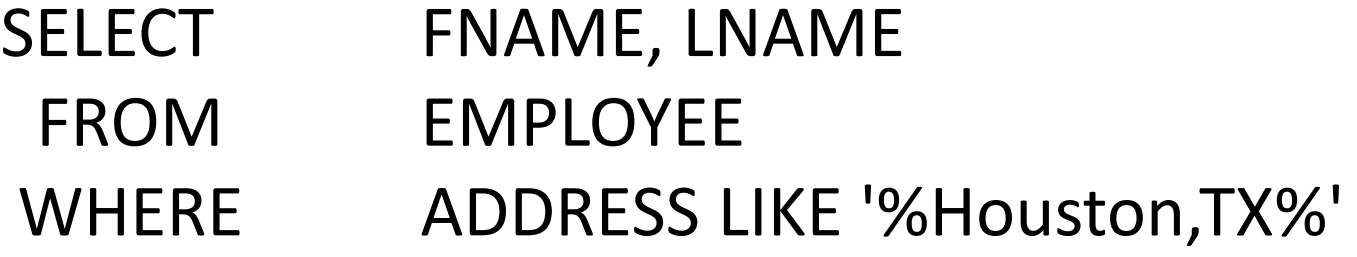

## SUBSTRING COMPARISON (contd.)

- *Query: Retrieve all employees who were born during the 1950s.*
	- Here, '5' must be the 8th character of the string (according to our format for date), so the BDATE value is '<sub>1,</sub> with each underscore as a place holder for a single arbitrary character.

SELECT FNAME, LNAME FROM EMPLOYEE WHERE BDATE LIKE ' \_\_\_\_\_\_\_\_ 5 '

- The LIKE operator allows us to get around the fact that each value is considered atomic and indivisible
	- Hence, in SQL, character string attribute values are not atomic

## ARITHMETIC OPERATIONS

- The standard arithmetic operators **'+', '-'. '\*', and '/'** (for addition, subtraction, multiplication, and division, respectively) can be applied to numeric values in an SQL query result
- *Query: Show the effect of giving all employees who work on the 'ProductX' project a 10% raise.*

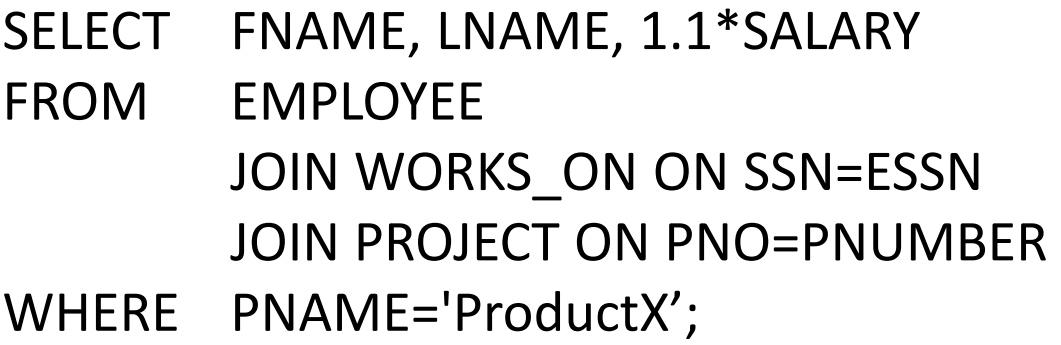

### AGGREGATE FUNCTIONS

- Include **COUNT, SUM, MAX, MIN, and AVG**
- *Query: Find the maximum salary, the minimum salary, and the average salary among all employees:*

SELECT MAX(SALARY), MIN(SALARY), AVG(SALARY) FROM EMPLOYEE;

• Some SQL implementations *may not allow more than one function* in the SELECT-clause

## AGGREGATE FUNCTIONS (contd.)

• *Query: Find the maximum salary, the minimum salary, and the average salary among employees who work for the 'Research' department:*

```
SELECT MAX(SALARY), 
      MIN(SALARY), 
      AVG(SALARY)
 FROM EMPLOYEE JOIN DEPARTMENT
         ON DNO=DNUMBER 
 WHERE DNAME='Research';
```
## AGGREGATE FUNCTIONS (contd.)

• *Queries: (1) Retrieve the total number of employees in the company, and (2) the number of employees in the 'Research' department.*

(1): SELECT COUNT (\*) FROM EMPLOYEE;

(2): SELECT COUNT (\*) FROM EMPLOYEE JOIN DEPARTMENT ON DNO=DNUMBER WHERE DNAME='Research';

## GROUPING

- In many cases, we want to apply the aggregate functions to *subgroups of tuples* in a relation
- Each subgroup of tuples consists of the set of tuples that have the *same value* for the *grouping attribute(s)*
- The function is applied to each subgroup independently
- SQL has a **GROUP BY**-clause for specifying the grouping attributes, which *must also appear in the SELECT-clause*

## GROUPING (contd.)

• *Query: For each department, retrieve the department number, the number of employees in the department, and their average salary.*

SELECT DNO, COUNT (\*), AVG (SALARY) FROM EMPLOYEE GROUP BY DNO;

- In this query the EMPLOYEE tuples are divided into groups-
	- Each group having the same value for the grouping attribute DNO
- The COUNT and AVG functions are applied to each such group of tuples separately
- The SELECT-clause includes only the grouping attribute and the functions to be applied on each group of tuples
- A join condition can be used in conjunction with grouping

## GROUPING (contd.)

• *Query: For each project, retrieve the project number, project name, and the number of employees who work on that project.*

#### SELECT PNUMBER, PNAME, COUNT (\*) FROM PROJECT JOIN WORKS\_ON ON PNUMBER=PNO GROUP BY PNUMBER, PNAME;

– In this case, the grouping and functions are applied after the joining of the two relations

### THE HAVING-CLAUSE

- Sometimes we want to retrieve the values of these functions for only those *groups that satisfy certain conditions*
- The **HAVING**-clause is used for specifying a selection condition on groups (rather than on individual tuples)

## THE HAVING-CLAUSE (contd.)

- *Query: For each project on which more than two employees work, retrieve the project number, project name, and the number of employees who work on that project.* SELECT PNUMBER, PNAME,
	- COUNT(\*) FROM PROJECT JOIN WORKS ON
	- ON PNUMBER=PNO GROUP BY PNUMBER, PNAME HAVING COUNT  $(*)$  > 2;

### Summary of SQL Queries

• *A query in SQL can consist of up to six clauses, but only the first two, SELECT and FROM, are mandatory. The clauses are specified in the following order:*

**FROM** <table list>

**SELECT** <attribute list> [WHERE <condition>] [**GROUP BY** <grouping attribute(s)>] [**HAVING** <group condition>] [**ORDER BY** <attribute list>]

# Summary of SQL Queries (contd.)

- The SELECT-clause lists the attributes or functions to be retrieved
- The FROM-clause specifies all relations (or aliases) needed in the query but not those needed in nested queries
- The WHERE-clause specifies the conditions for selection and join of tuples from the relations specified in the FROM-clause
- GROUP BY specifies grouping attributes
- HAVING specifies a condition for selection of groups
- ORDER BY specifies an order for displaying the result of a query
	- A query is evaluated by first applying the WHERE-clause, then GROUP BY and HAVING, and finally the SELECT-clause

#### References

- http://en.wikipedia.org/wiki/Relational algebra
- http://en.wikipedia.org/wiki/Join (SQL)
- http://www.orafaq.com/wiki/Natural join